## **CALCULO DE CAUDAL RIO**

Ti Tiempo (Seg)

Tm= 19.1600

 $\begin{array}{|c|c|c|c|}\n\hline\n71 & 18.56 & 3.1315 % & \n\hline\n72 & 19.20 & 0.2088 % & \n\end{array}$ 19.20 0.2088 % T3 18.88 1.4614 %

19.84 3.5491 %

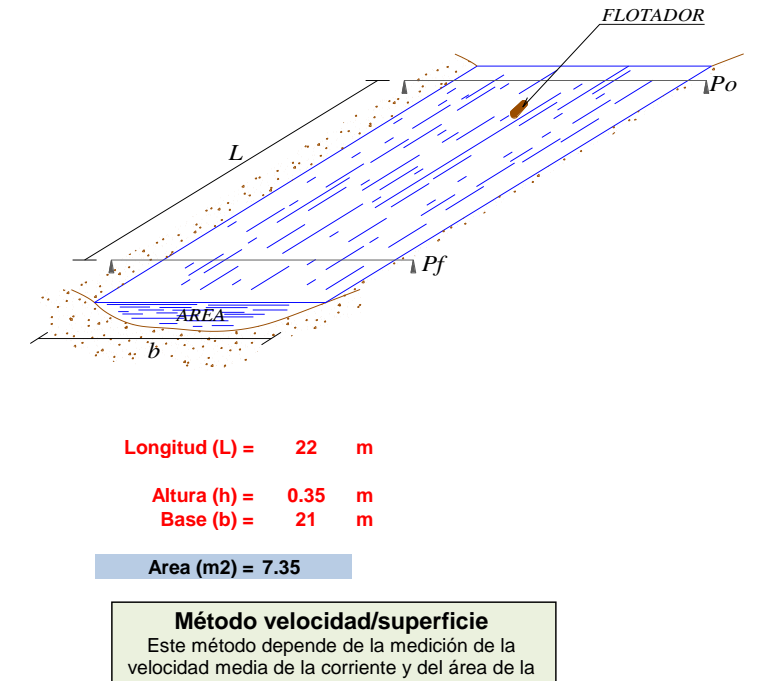

sección transversal del canal, calculándose a partir de la fórmula: **O(m³/s) = A(m2) x V(m/s)**

> Q = **8.4395** m3/s Por tal el caudal aproximado es:

Calculo Del Error Porcentual

$$
Tm. error\% = \frac{Ti - Tm}{Tm} \times 100.
$$

 $T4$   $20.16$   $5.2192 %$  Encontrando el menor error porcentual en la lista<br>T5  $18.56$   $3.1315 %$  Menor (Tm.error) = **0.2088** % T5 18.56 3.1315 % Menor (Tm.error) = **0.2088 %**

T7 19.52 **1.8789** % Por tal el tiempo aproximado es: T8 | 18.56 | 3.1315 % | T= 19.2 Seg

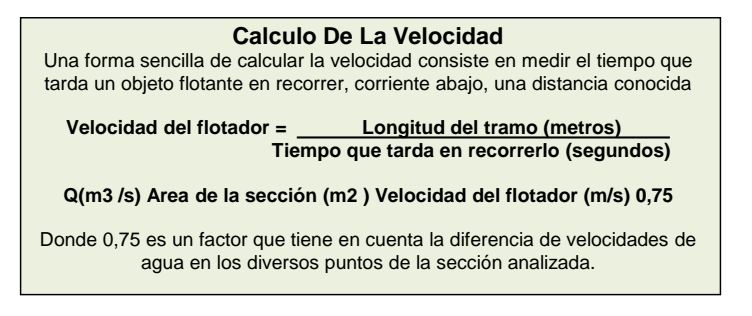

## **La velocidad sera:**

Longitud Tomado Para el Aforo 22 m

**V = 1.14822547 m/s**

Entonces El caudal para el calculo sera:

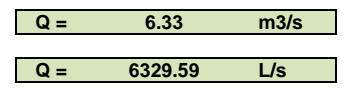